#### **Plan du cours**

**Fonctions d'un système d'exploitation**  $(5)$ 

**Partage des ressources et virtualisation**

**IHM et ligne de commande**  $\circledR$ 

**<sup>2</sup> Langages de commande** 

*DIU "Enseigner l'informatique au lycée" : Bloc 3 Audrey Queudet 2018-2019* 

#### **Le problème des ressources partagées**

Plusieurs processus → **accès concurrents** aux ressources

Une **ressource** désigne toute entité dont a besoin un processus pour s'exécuter :

ressource **matérielle** (processeur, mémoire, périphérique...)

ressource **logicielle** (variable)

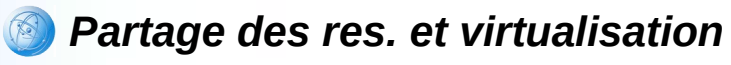

#### **Partage du processeur**

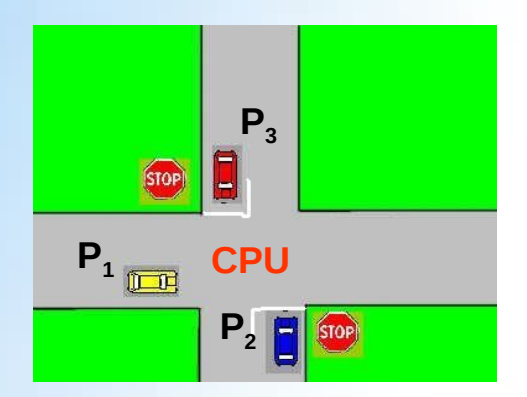

*DIU "Enseigner l'informatique au lycée" : Bloc 3 Audrey Queudet 2018-2019* 

### **Allocation du processeur aux processus**

- Comment contrôler l'ordre de passage des processus sur le processeur ?
- Comment contrôler la répartition du temps d'exécution entre les processus ?

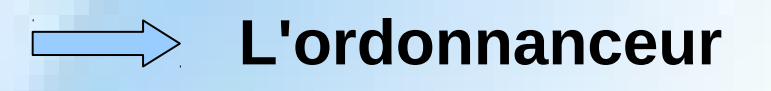

L'ordonnanceur est un composant (procédure) du système d'exploitation

*DIU "Enseigner l'informatique au lycée" : Bloc 3 Audrey Queudet 2018-2019* 

### **Ordonnancement : quels objectifs ?**

- L'ordonnancement consiste à :
	- **choisir** le processus à exécuter à un instant *t*
	- **déterminer** le temps durant lequel le processeur lui sera alloué

#### **Objectifs d'ordonnancement :**

- Maximiser le nombre de processus exécutés par unité de temps
- Minimiser le temps d'attente d'exécution de chaque processus
- Maximiser le taux d'utilisation des processeurs et autres ressources
- Favoriser les processus les plus prioritaires
- Minimiser le nombre et la durée des changements de contexte

#### **Ordonnancement des processus**

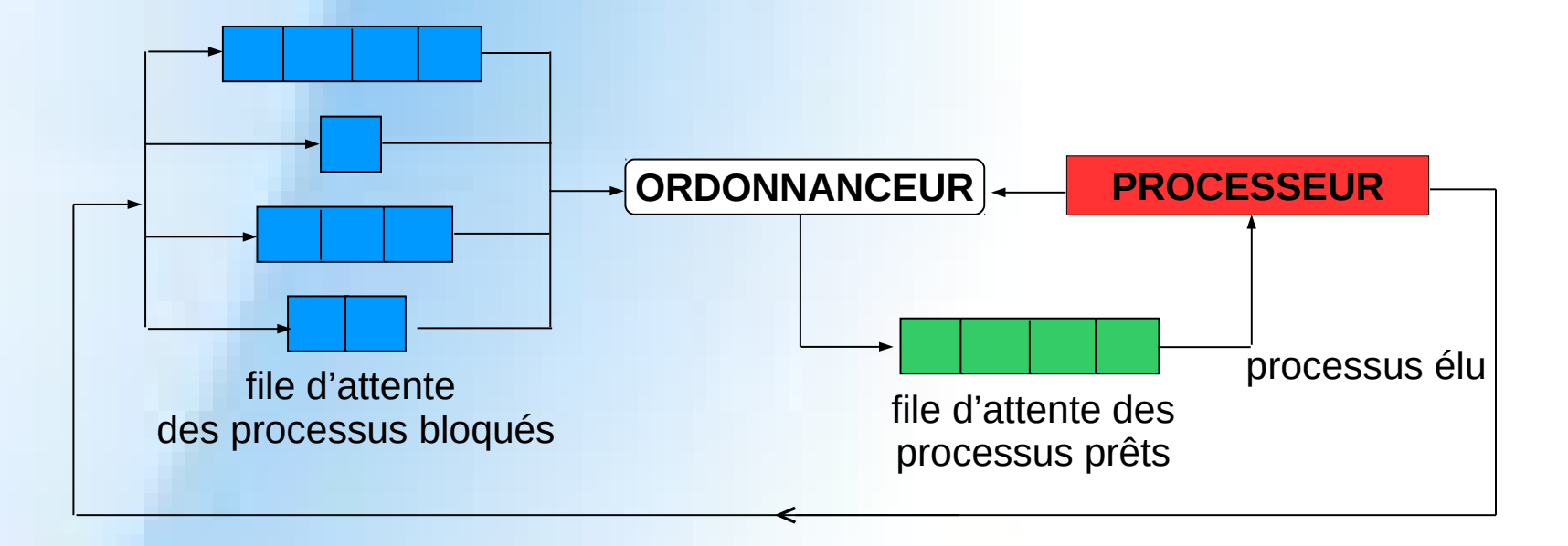

**ORDONNANCEUR** : alloue le processeur aux différents processus selon un algorithme d'ordonnancement donné

*DIU "Enseigner l'informatique au lycée" : Bloc 3 Audrey Queudet 2018-2019* 

## **Typologie des algorithmes d'ordonnancement**

- Monoprocesseur / multiprocesseur
- En-ligne / Hors-ligne
- Préemptif / Non préemptif
- Oisif / Non oisif

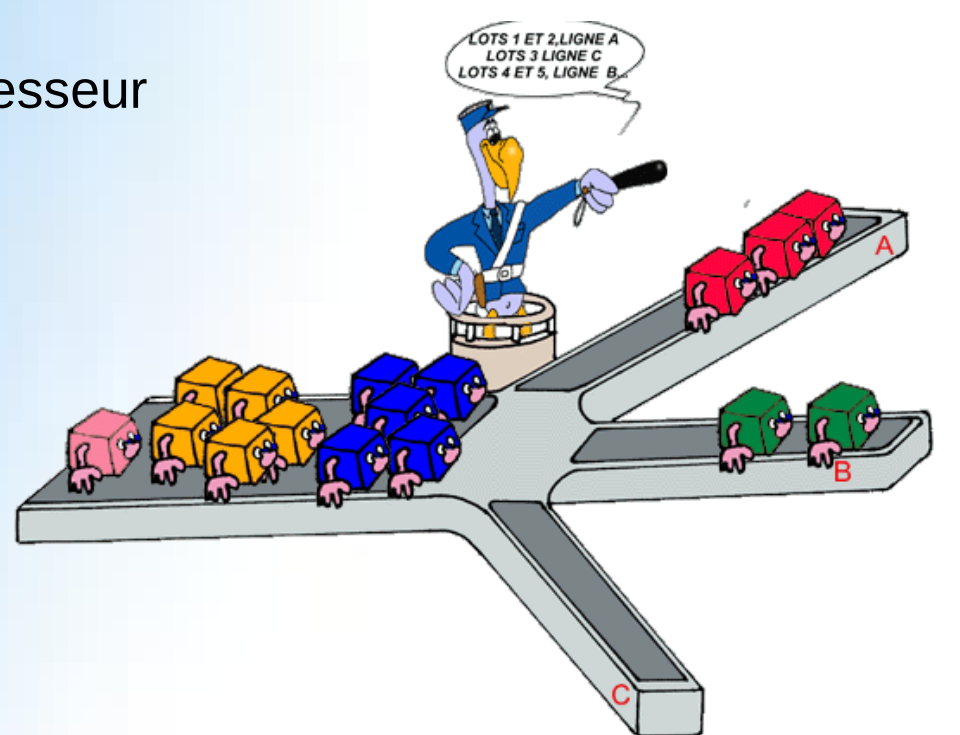

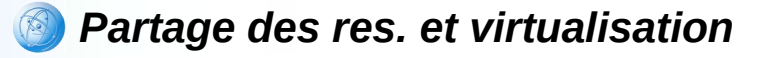

#### **Ordonnancement non préemptif**

Ordonnancement **selon l'ordre d'arrivée** :

**\*** premier arrivé, premier servi First Come First Served (FCFS)

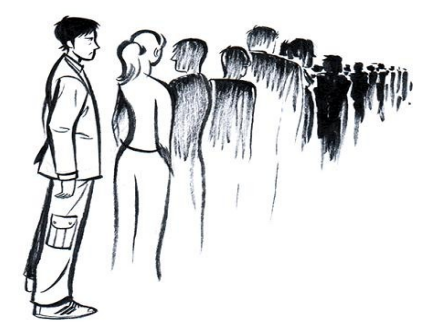

Ordonnancement **selon la durée de calcul** :  $\rightarrow$  travail le plus court d'abord Shortest Job First (SJF)

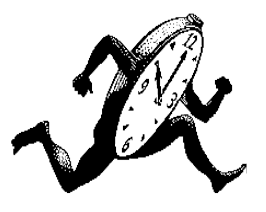

*Partage des res. et virtualisation*

# **Ordonnancement préemptif**

Ordonnancement **selon la durée de calcul restante** :

 $\rightarrow$  temps restant le plus court d'abord Shortest Remaining Time (SRT)

Ordonnancement **sans notion de priorité** :  $\rightarrow$  temps-partagé avec politique du tourniquet

Round-Robin (RR)

Ordonnancement **à priorités** (statiques ou dynamiques) :  $\rightarrow$  la tâche la plus prioritaire obtient le processeur

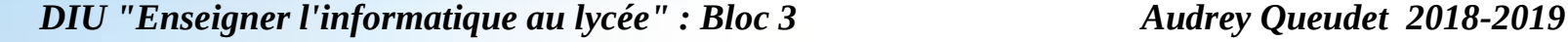

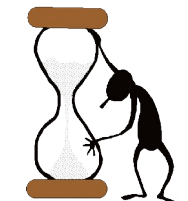

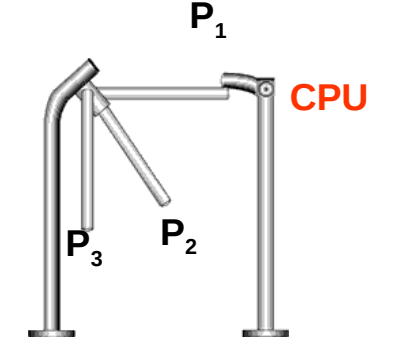

# **Ordonnancement First Come First Served (FCFS)**

#### **Principe** : Les processus sont ordonnancés selon leur ordre d'arrivée

**Exemple**  $(P_1, P_2, P_3$  et  $P_4$  arrivent dans cet ordre à t = 0) :

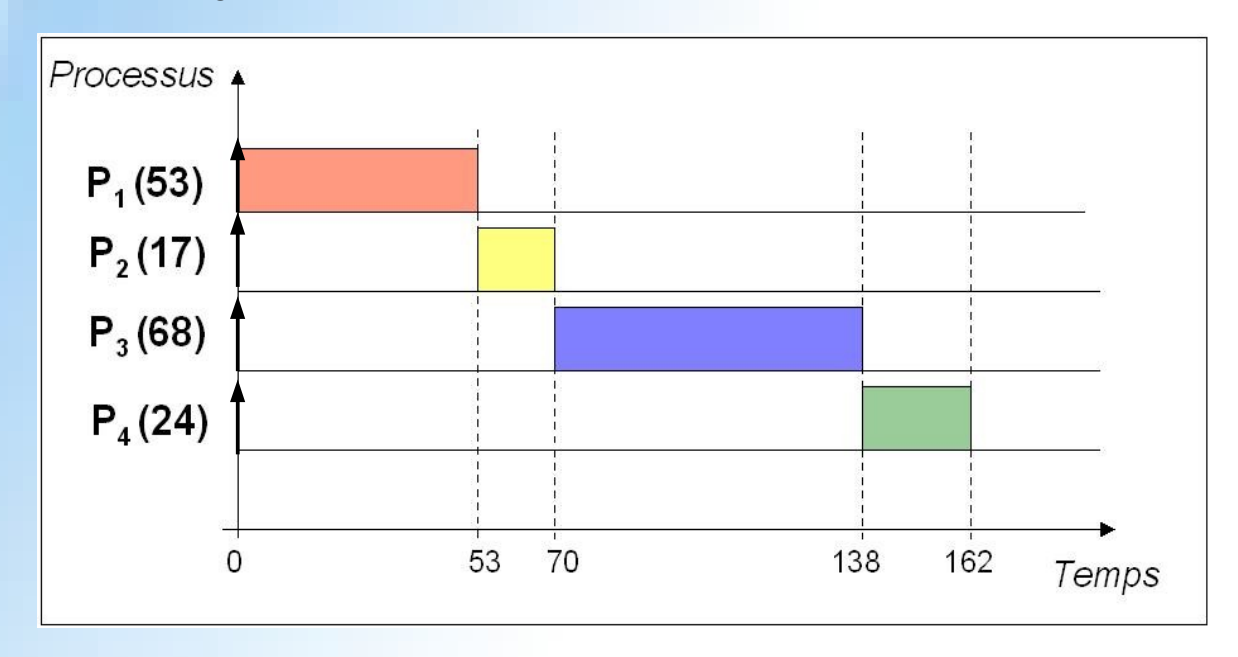

*DIU "Enseigner l'informatique au lycée" : Bloc 3 Audrey Queudet 2018-2019* 

### **Ordonnancement Shortest Job First (SJF)**

**Principe** : Le processus dont le temps d'exécution est le plus court est ordonnancé en priorité

**Exemple**  $(P_1, P_2, P_3$  et  $P_4$  arrivent à t = 0) :

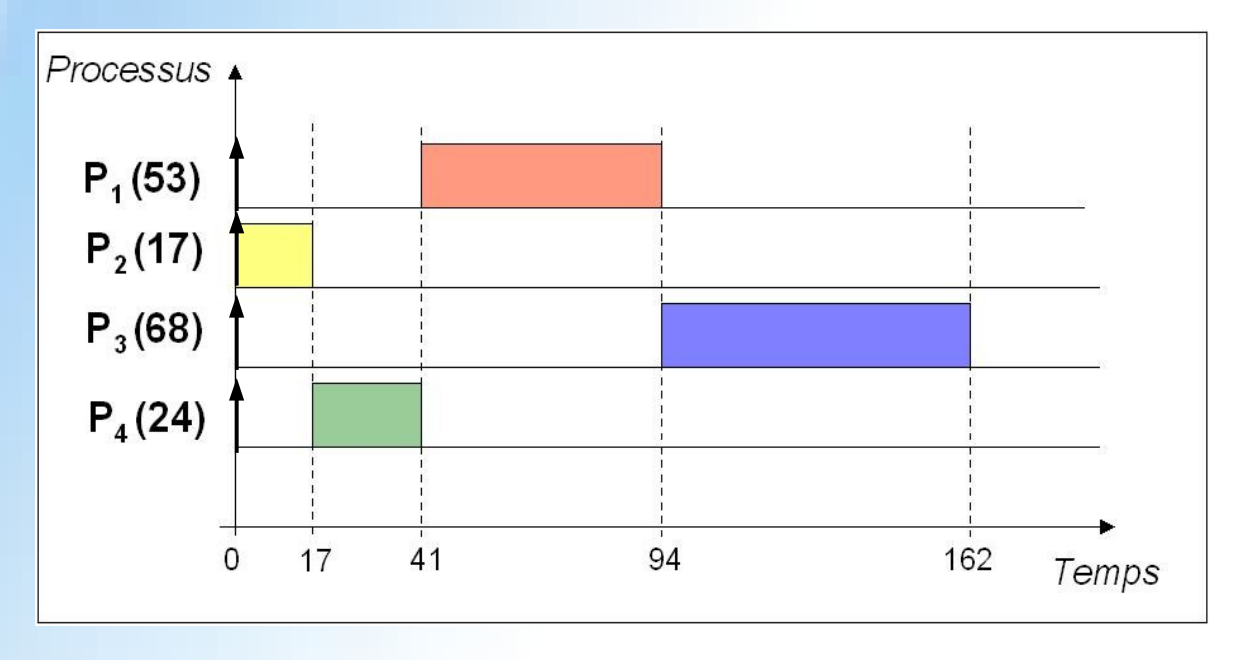

*DIU "Enseigner l'informatique au lycée" : Bloc 3* Audrey Queudet 2018-2019

## **Ordonnancement Shortest Remaining Time (SRT)**

**Principe** : Le processus dont le temps d'exécution restant est le plus court parmi ceux qui restent à exécuter, est ordonnancé en premier

**Exemple** ( $P_3$  et  $P_4$  arrivent à  $t = 0$ ;  $P_2$  à  $t = 20$ ;  $P_1$  à  $t = 50$ ) :

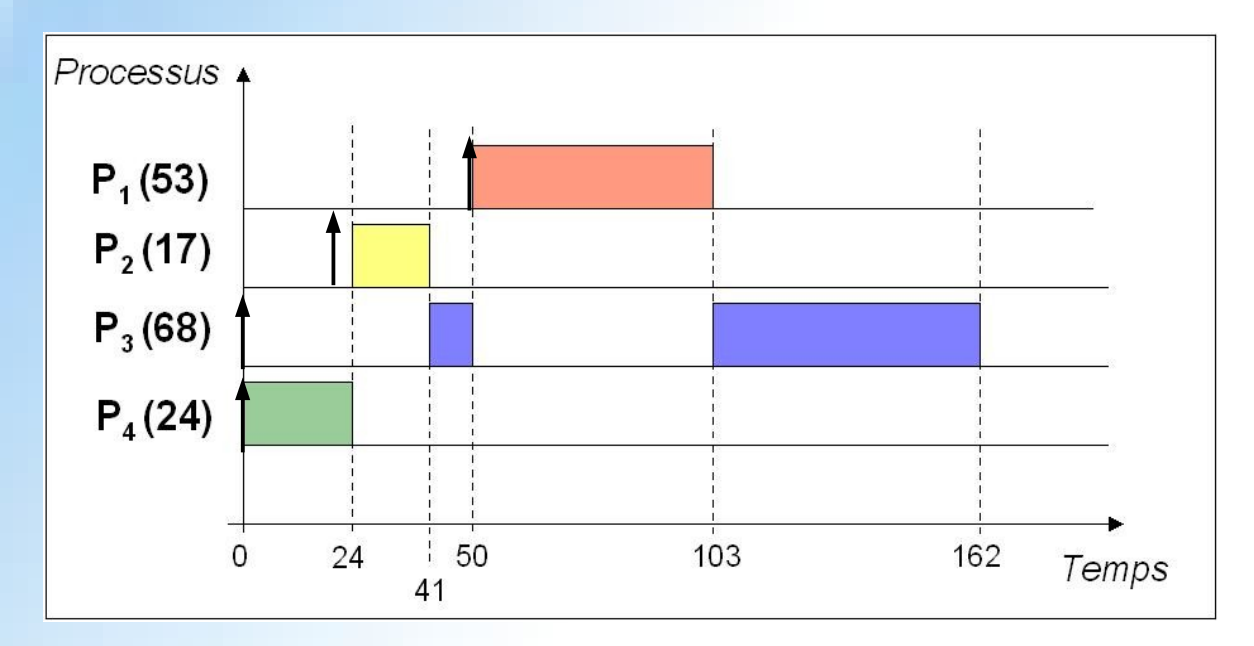

*DIU "Enseigner l'informatique au lycée" : Bloc 3* Audrey Queudet 2018-2019

# **Ordonnancement temps-partagé (Round-Robin)**

- **Principe** : allocation du processeur par tranche (quantum) de temps
- **Exemple** (q=20, n=4) :

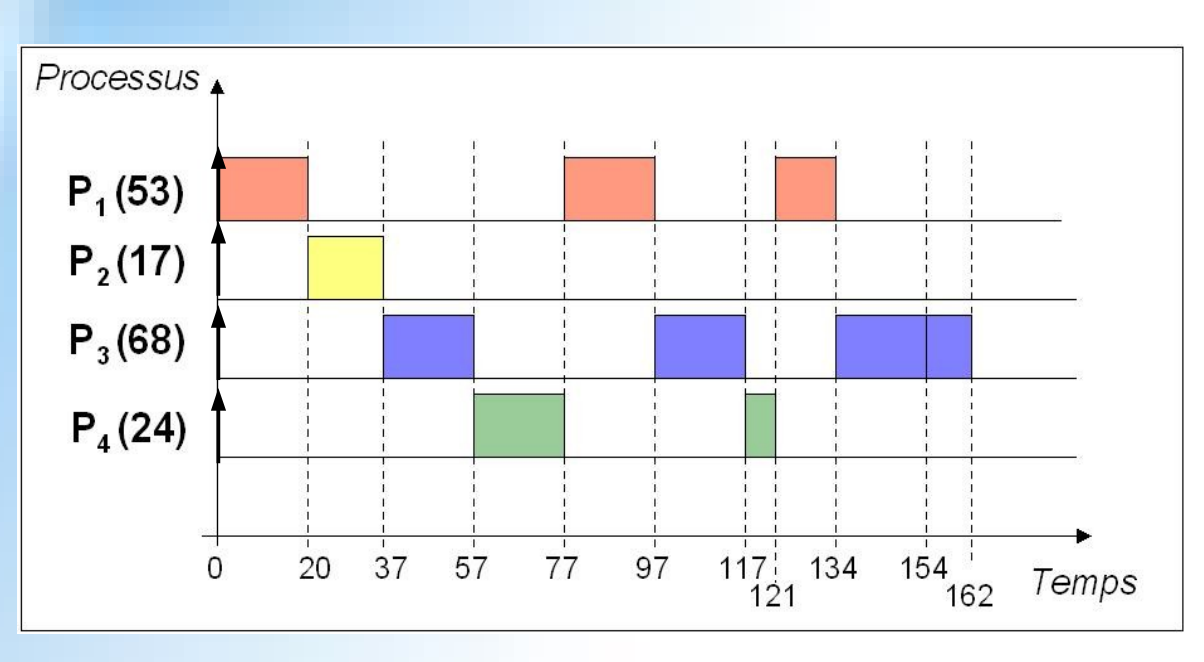

Chaque tâche obtient le processeur au bout de **(n-1)\*q** unités de temps au plus

*DIU "Enseigner l'informatique au lycée" : Bloc 3* Audrey Queudet 2018-2019

# **Ordonnancement à priorités statiques**

**Principe** : allocation du processeur selon des priorités statiques (numéros affectés aux processus pour toute la vie de l'application)

**Exemple** (  $\text{priorités}(\mathsf{P}_1, \mathsf{P}_2, \mathsf{P}_3, \mathsf{P}_4) = (3,2,0,1)$  ) :

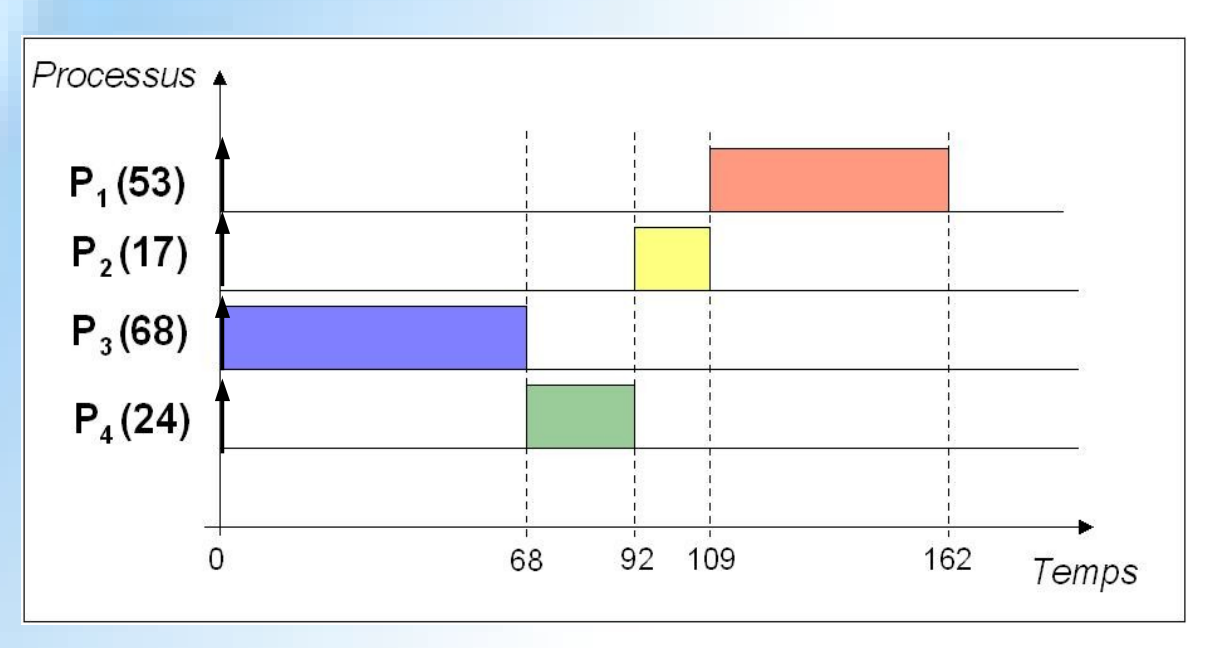

Dans certains systèmes, l'échelle des priorités est inversée (0 est alors la priorité la plus faible)

*DIU "Enseigner l'informatique au lycée" : Bloc 3* Audrey Queudet 2018-2019

*Partage des res. et virtualisation*

## **Partage de la mémoire**

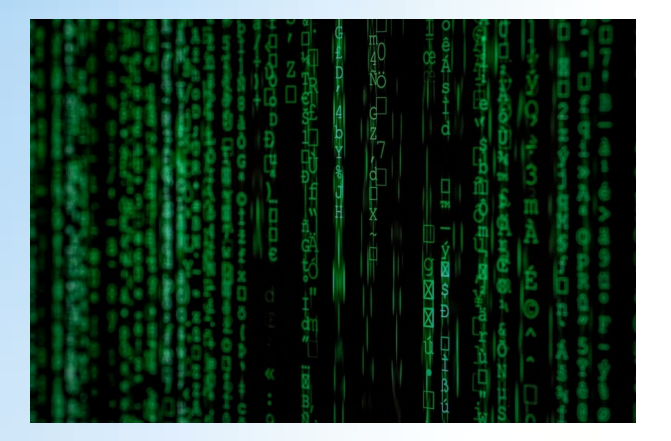

*Partage des res. et virtualisation*

# **Quelle mémoire ?**

• 2 niveaux de gestion de la mémoire :

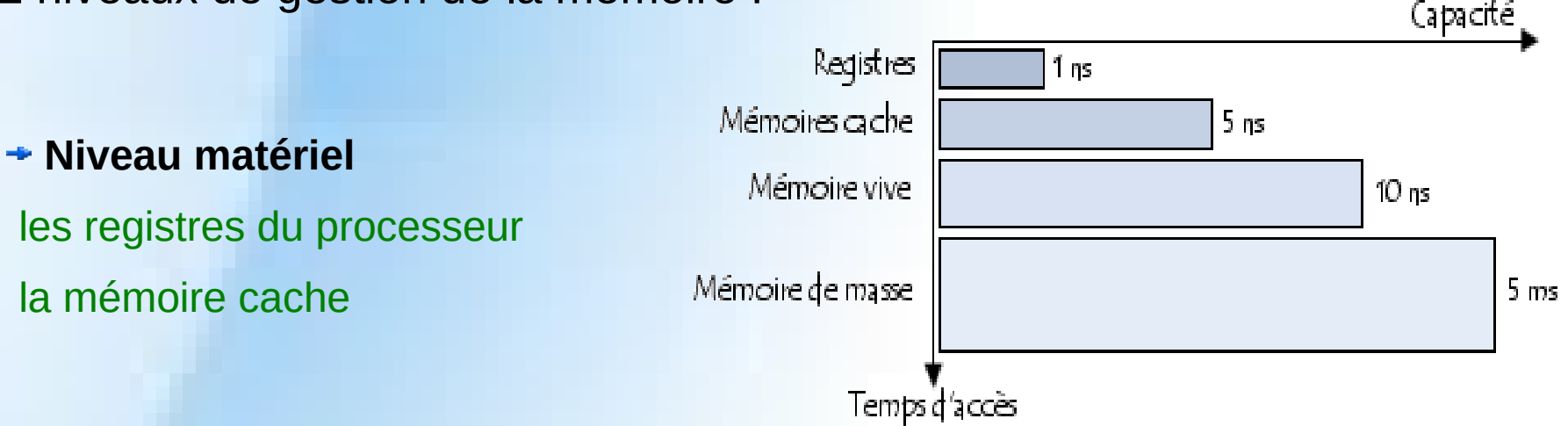

#### **Niveau système d'exploitation**

la mémoire principale (appelée également *mémoire centrale ou interne*) la mémoire secondaire (appelée également *mémoire de masse ou physique*)

#### **Rôle du gestionnaire de mémoire du SE**

*DIU "Enseigner l'informatique au lycée" : Bloc 3* Audrey Queudet 2018-2019

## **Le gestionnaire de mémoire du SE**

**Objectifs du gestionnaire de mémoire** du système d'exploitation :

**Partager la mémoire** (système multi-tâche)

- **Allouer des blocs de mémoire** aux différents processus
- **Protéger les espaces mémoire** utilisés
- **Optimiser la quantité de mémoire disponible**

**+**

**Mécanisme de mémoire virtuelle**

**Mécanismes de découpage de la mémoire**

*DIU "Enseigner l'informatique au lycée" : Bloc 3* Audrey Queudet 2018-2019

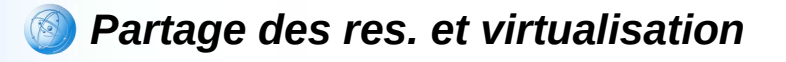

## **La mémoire virtuelle (1)**

La **mémoire virtuelle** est une technique permettant d'exécuter des programmes dont la taille excède la taille de la mémoire réelle

La **mémoire virtuelle** permet :

d'augmenter le nombre de processus présents simultanément en mémoire centrale

de mettre en place des mécanismes de protection mémoire

 $\rightarrow$  de partager la mémoire entre processus

Mécanisme mis au point dans les années 60

*DIU "Enseigner l'informatique au lycée" : Bloc 3* Audrey Queudet 2018-2019

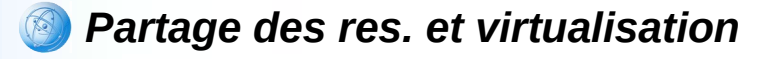

## **La mémoire virtuelle (2)**

Une partie de l'espace d'adressage d'un processus peut être enlevé temporairement de la mémoire centrale au profit d'un autre (**swapping**)

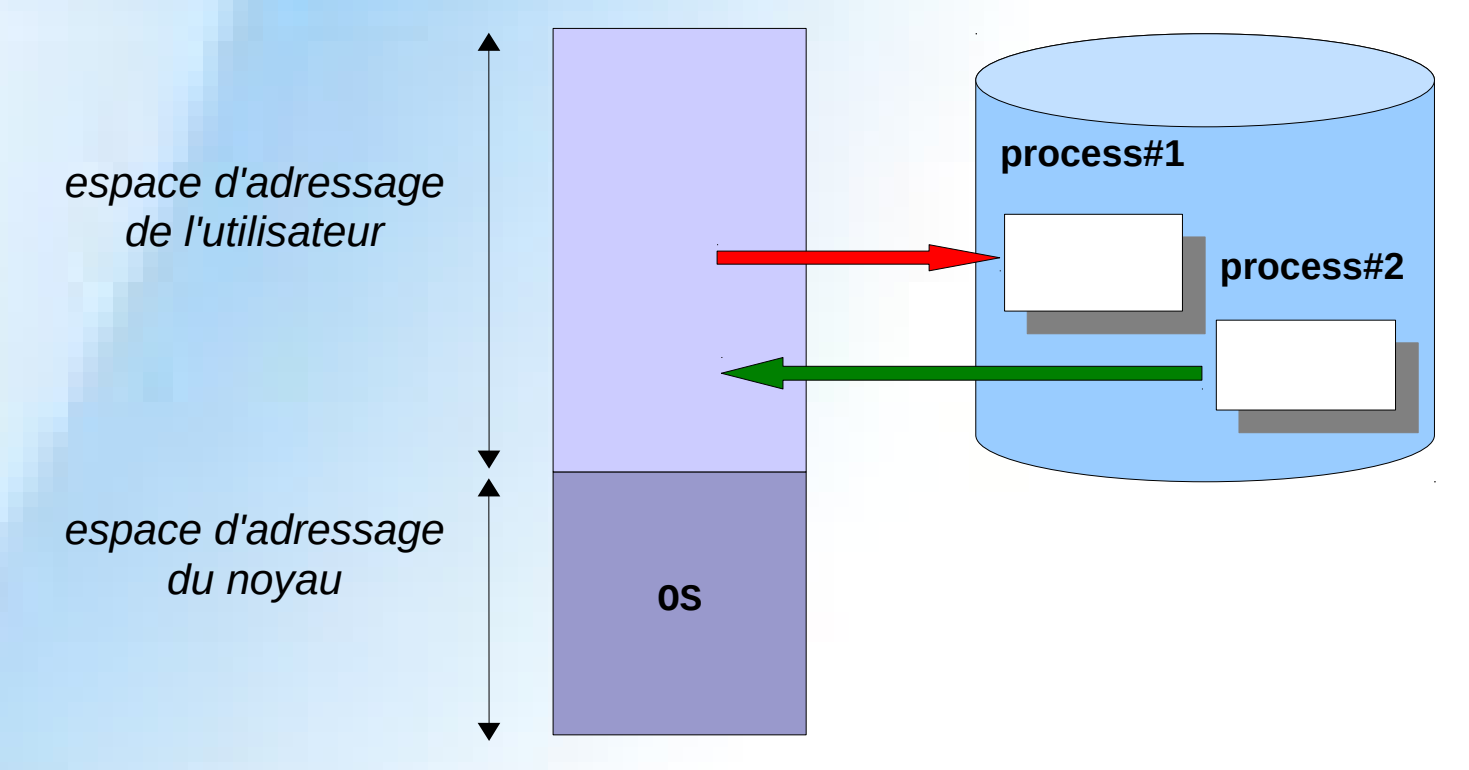

*DIU "Enseigner l'informatique au lycée" : Bloc 3 Audrey Queudet 2018-2019* 

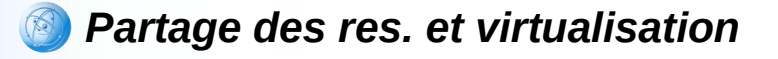

## **La mémoire virtuelle (3)**

#### Illustration du mécanisme de **va-et-vient** (**swapping**)

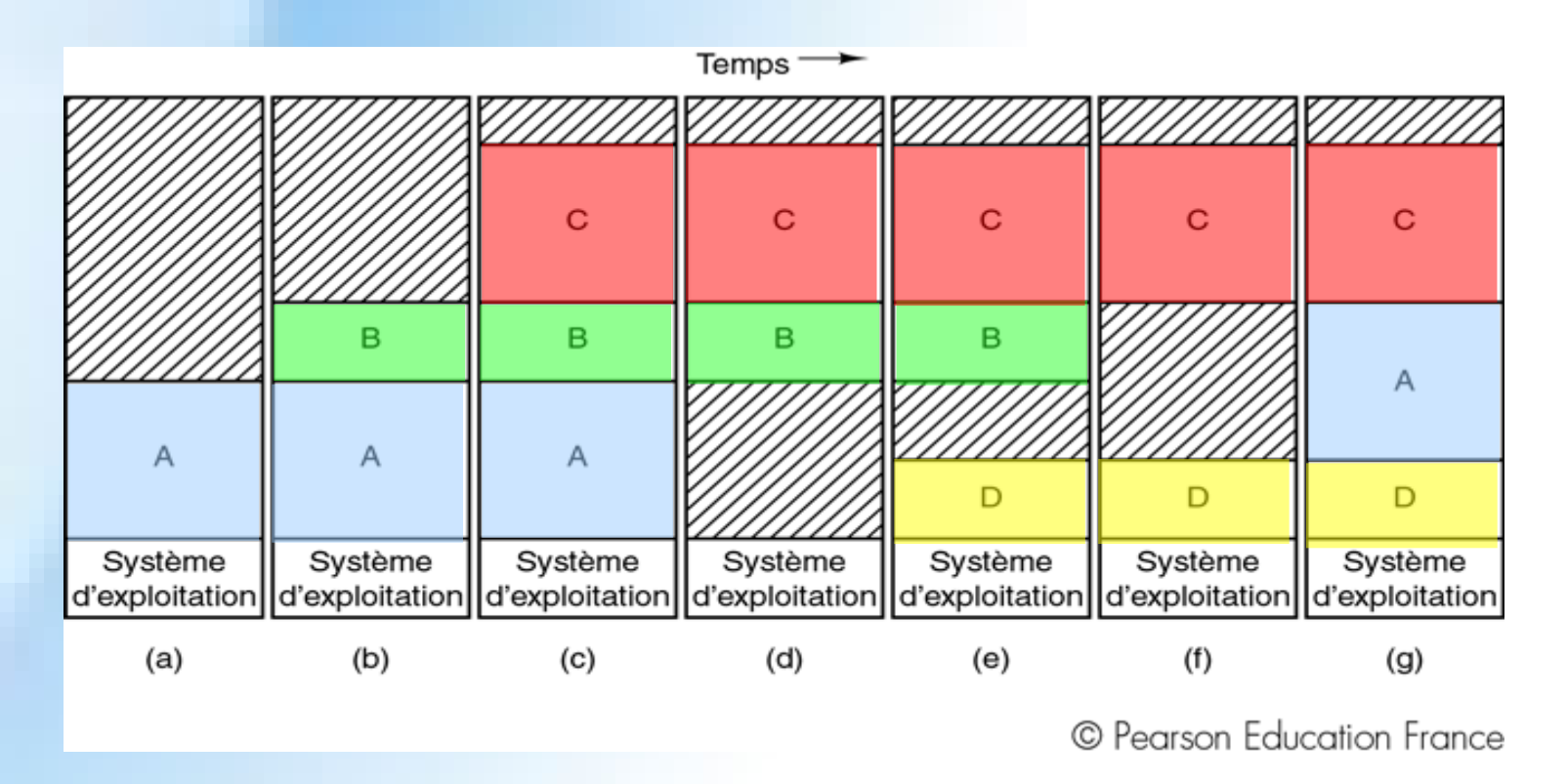

*DIU "Enseigner l'informatique au lycée" : Bloc 3 Audrey Queudet 2018-2019* 

# **Les mécanismes de découpage de la mémoire**

La mémoire principale peut être découpée de 3 façons :

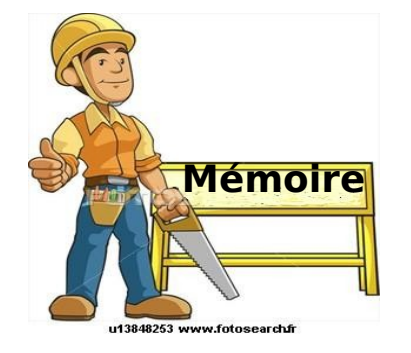

#### **par pagination**

 elle consiste à diviser la mémoire en blocs, et les programmes en pages de **longueur fixe**.

#### **par segmentation**

 les programmes sont découpés en parcelles ayant des **longueurs variables** appelées *segments*.

#### **par segmentation paginée**

certaines parties de la mémoire sont segmentées, d'autres paginées

*DIU "Enseigner l'informatique au lycée" : Bloc 3* Audrey Queudet 2018-2019

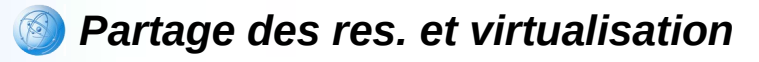

# **Partage de variables**

RESTRICTED

*DIU "Enseigner l'informatique au lycée" : Bloc 3 Audrey Queudet 2018-2019*

#### **Pourquoi synchroniser les exécutions ?**

Garantir la cohérence des variables partagées

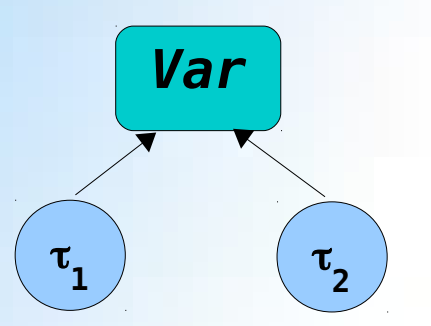

#### **Garantir la cohérence des variables partagées**

• Problème de la synchronisation relative de l'exécution des processus = cas d'**incohérence de données** :

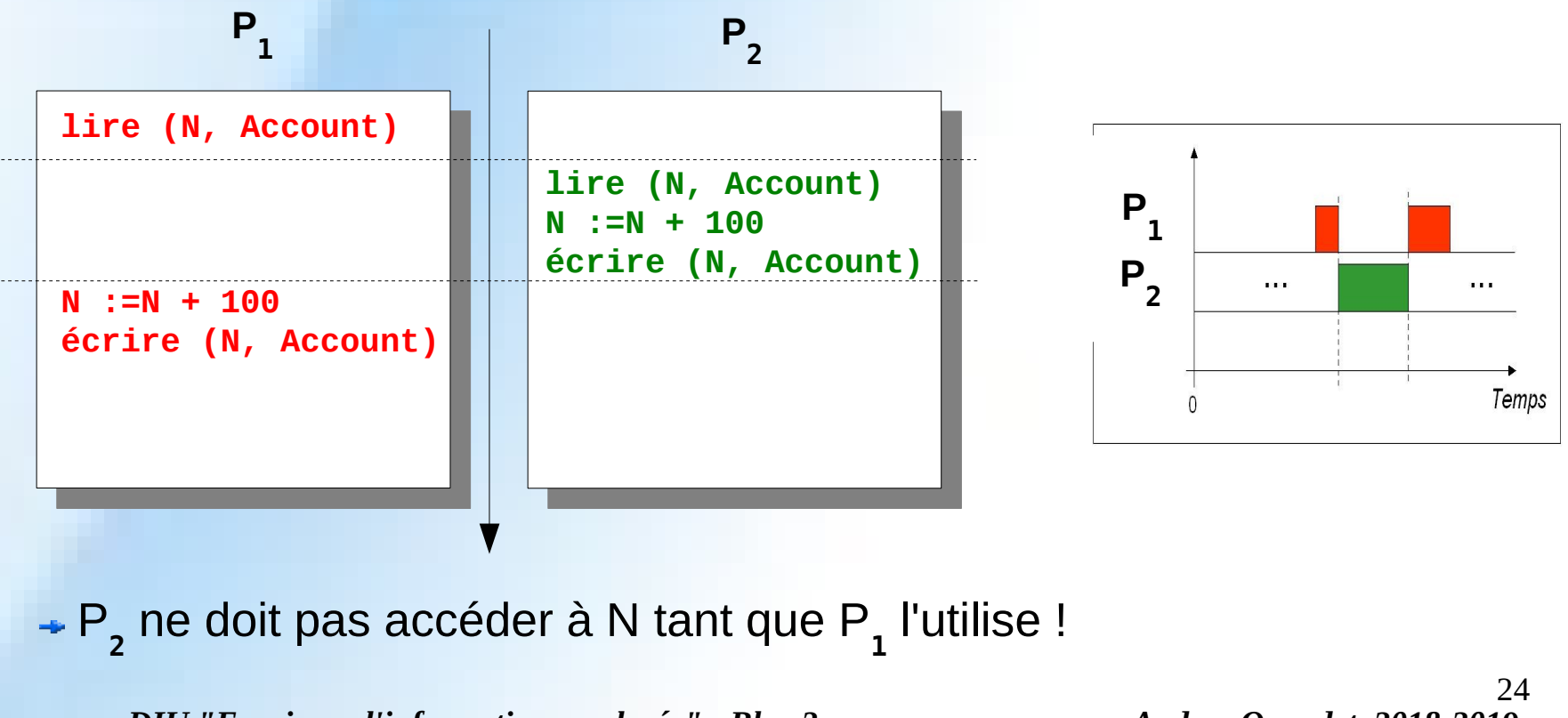

*DIU "Enseigner l'informatique au lycée" : Bloc 3* Audrey Queudet 2018-2019

# **Solution : les sémaphores (1)**

#### Un sémaphore est une **structure de données**

- contenant un compteur (valeur entière non négative)
- gérant une file d'attente de tâches attendant qu'advienne and the conune condition particulière propre au sémaphore

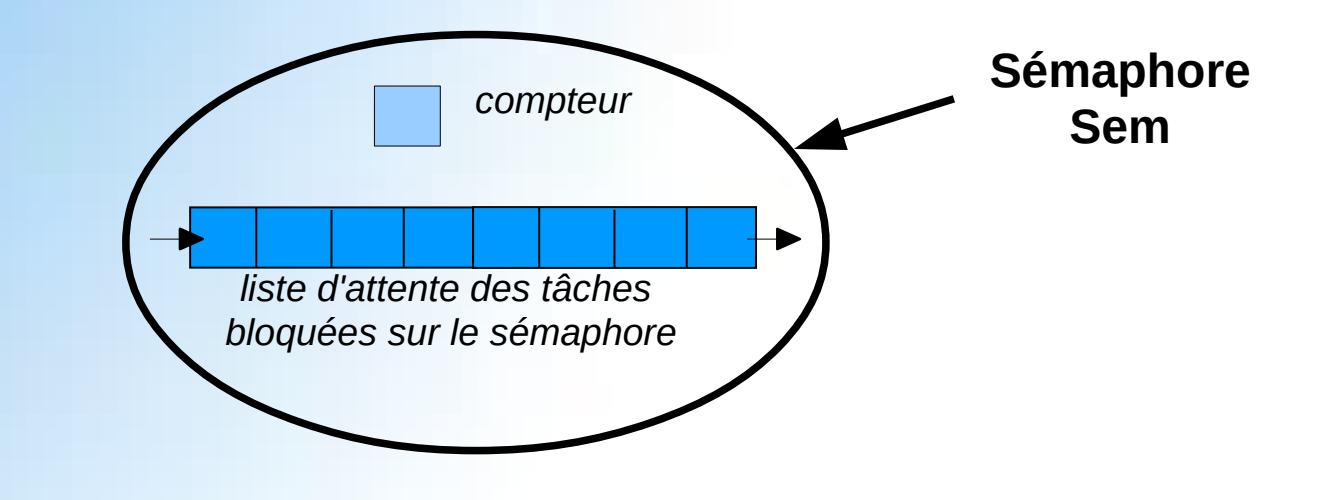

*Synchronisation de tâches temps réel*

# **Solution : les sémaphores (2)**

Mise en œuvre de l'**exclusion mutuelle**

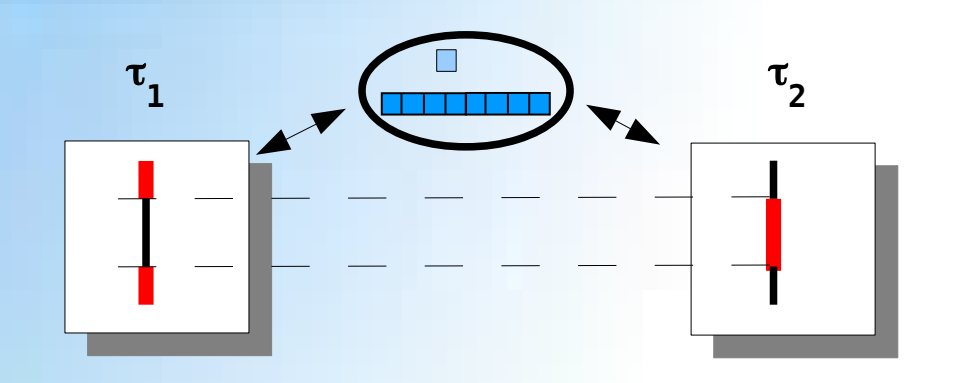

**Section critique**

# **Principe des sémaphores (1)**

#### 1ère opération : **test de prise** du sémaphore (« Puis-je ?)

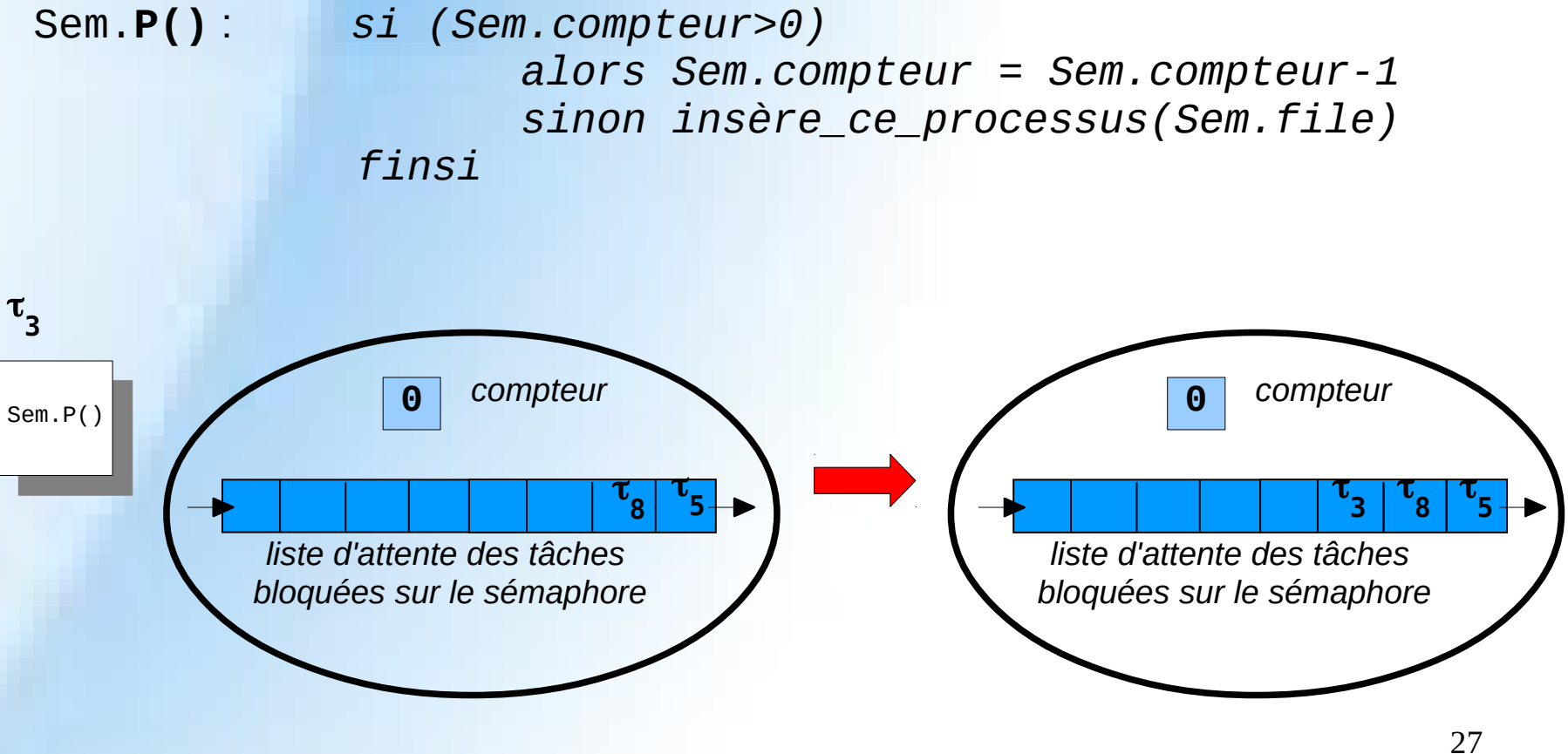

*DIU "Enseigner l'informatique au lycée" : Bloc 3* Audrey Queudet 2018-2019

# **Principe des sémaphores (2)**

#### 2ème opération : **libération** du sémaphore (« Vas-y ! »)

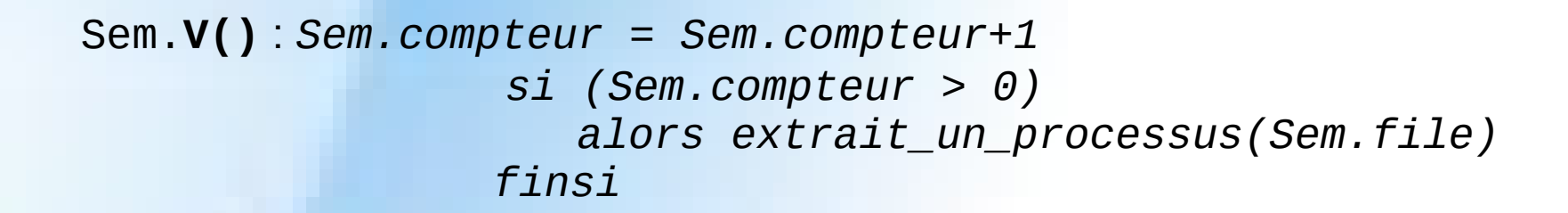

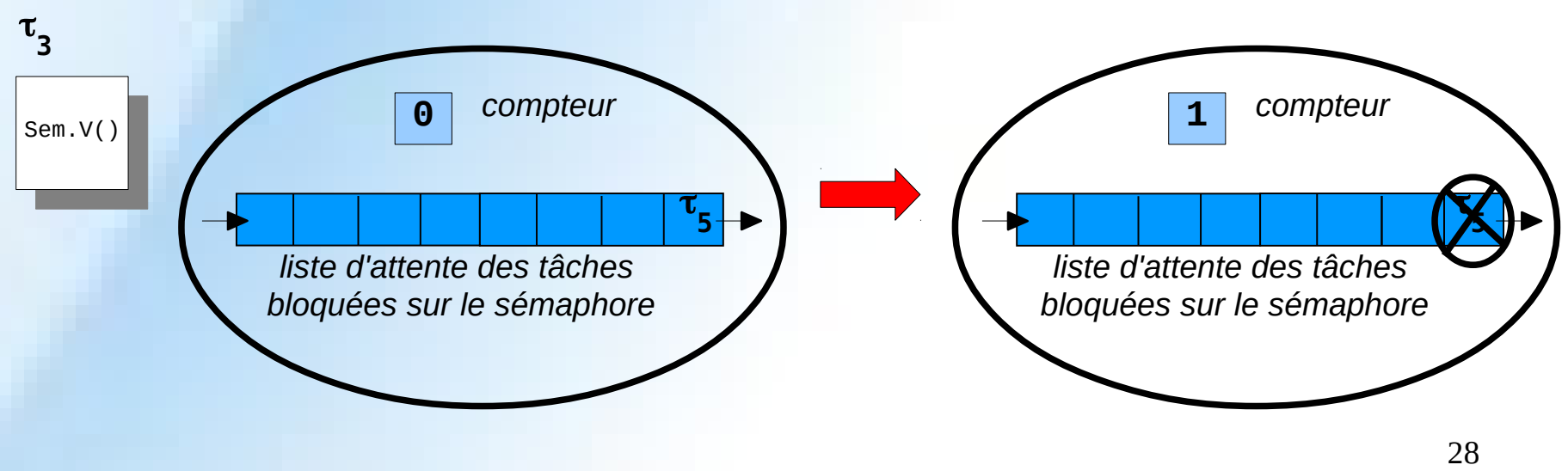

*DIU "Enseigner l'informatique au lycée" : Bloc 3* Audrey Queudet 2018-2019

# **Problèmes liés à l'utilisation de sémaphores (1)**

Cas d'**interblocage (***deadlock***)** : ensemble de tâches attendant chacune une ressource déjà possédée par une tâche de l'ensemble

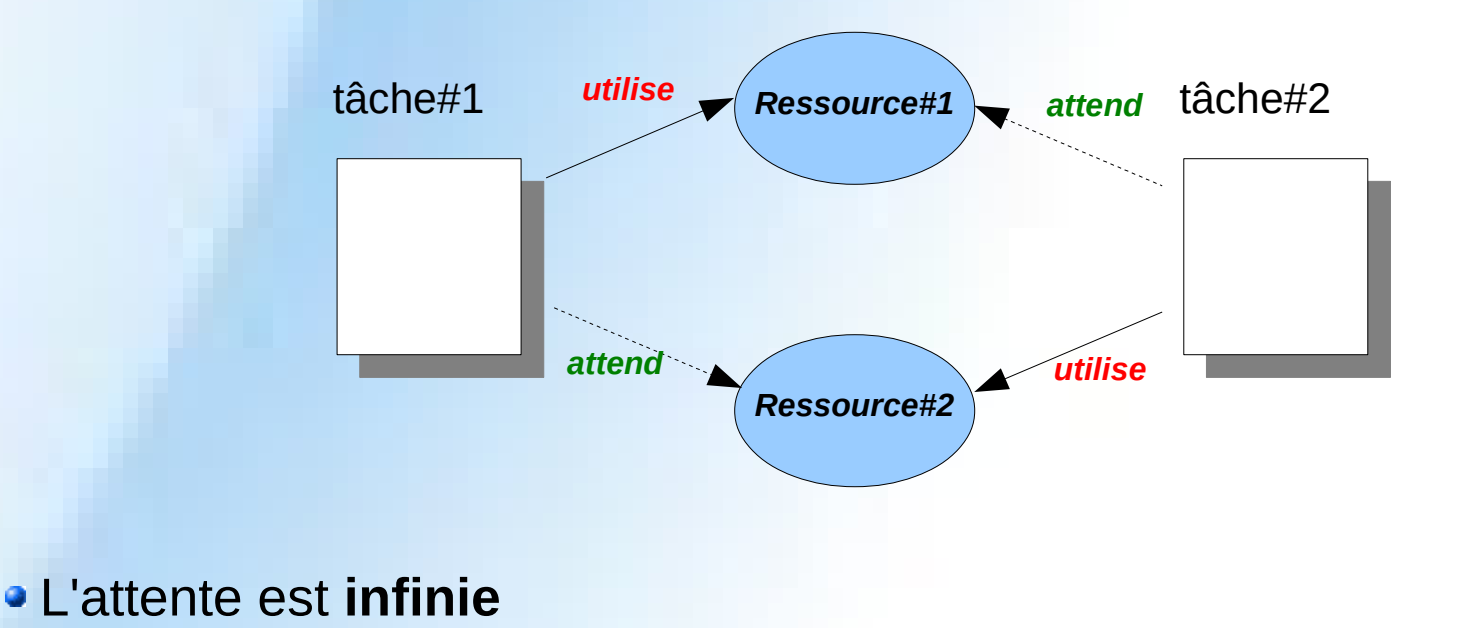

## **Problèmes liés à l'utilisation de sémaphores (2)**

Cas de **coalition et famine (***livelock***)** : ensemble de tâche monopolisant des ressources au détriment d'autres tâches.

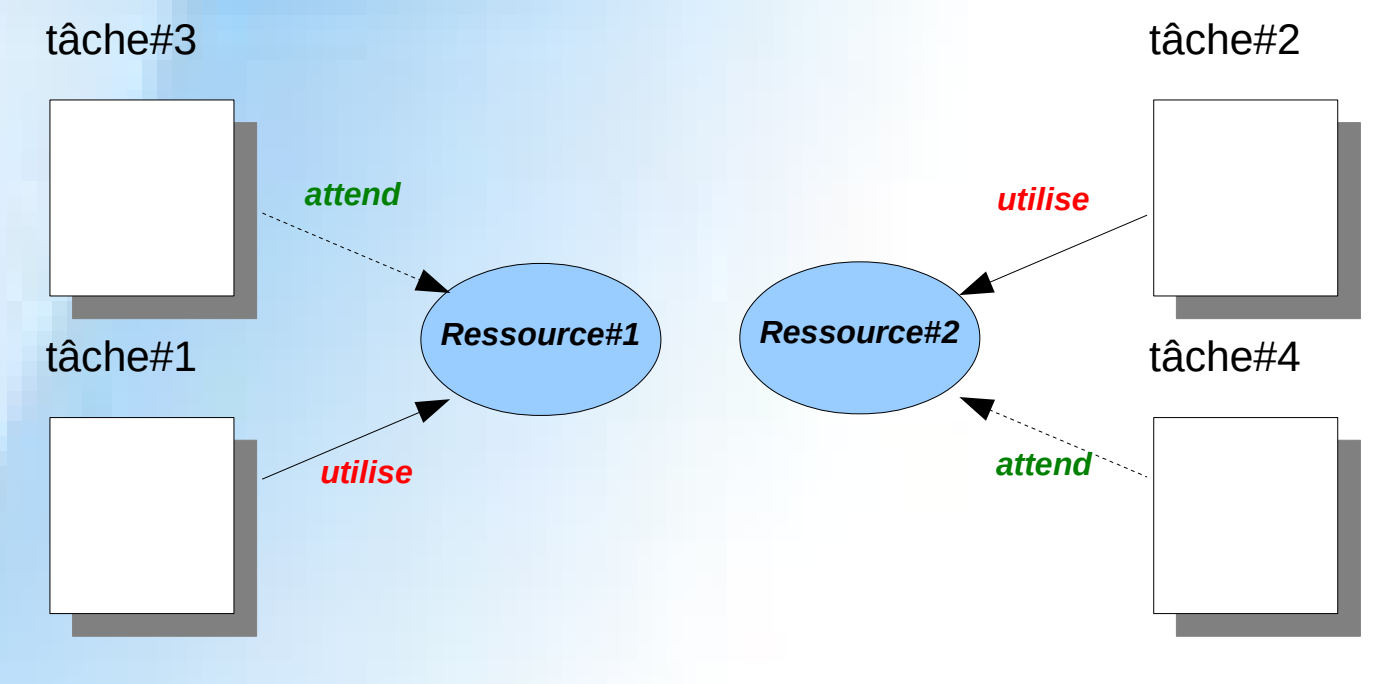

#### L'attente est **indéfinie**

*DIU "Enseigner l'informatique au lycée" : Bloc 3* Audrey Queudet 2018-2019